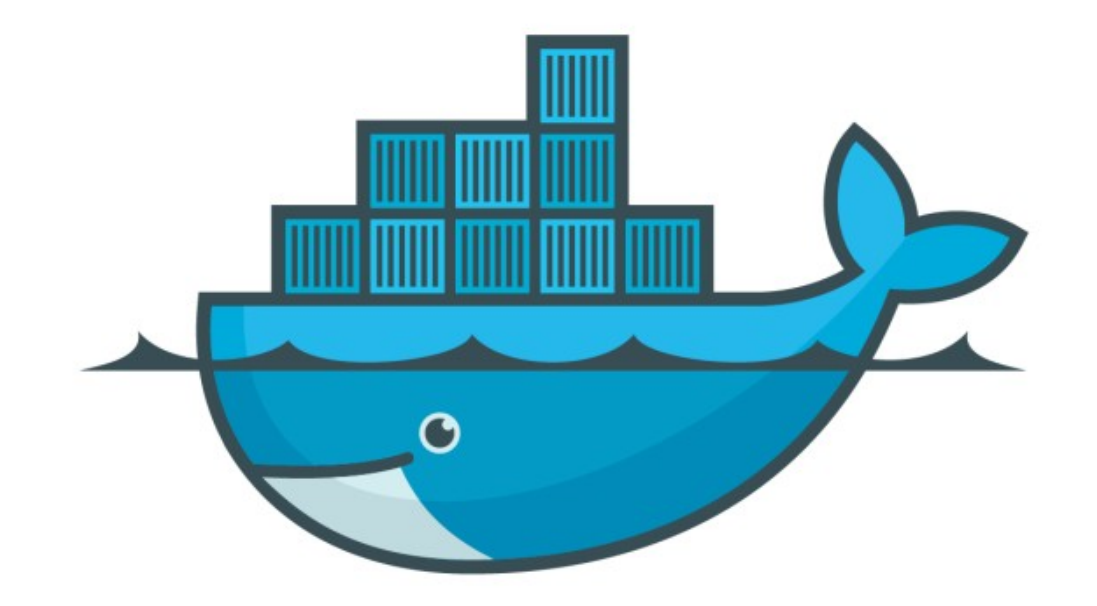

## DOCKER

*Create Swarm Services*

## *Docker : Docker Swarm*

- ➤ Initialize Docker Swarm docker swarm init
- ➤ Docker Swarm Commands
- ➤ Docker Service Commands
- ➤ Create Docker Service docker service create <image>
- ➤ List all running services in Docker Host docker service ls
- ➤ Start some Services on Docker Swarm Host
- ➤ Identify running Container for the Service docker service ps < service name>
- ➤ Scale Up the services docker service update <service name> - -replicas <Number of Services>
- ➤ Difference in Docker Update and Docker Service Update
- ➤ Verify Auto Scale with Swarm

## *Will see you in Next Lecture…*

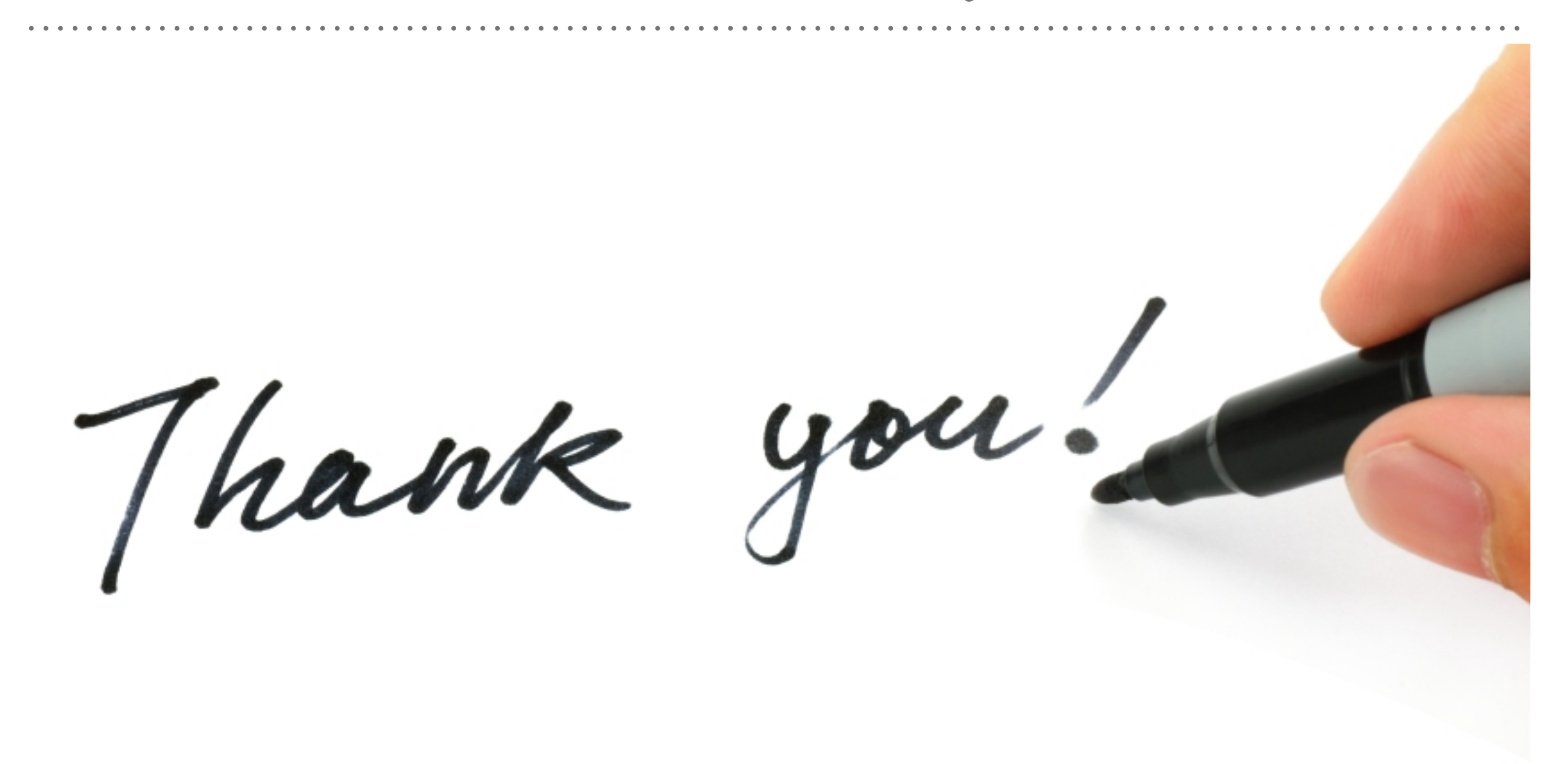

*See you in next lecture …*